## "Optimus mini three" protocol

Optimus Mini Three is controlled via virtual serial port by sending out an equally sized commands of 197 bytes and reading a replies from it. Each time a command is sent to a device, it should reply to you with a two-byte response [00, XX], where XX is a checksum of the previously received command.

If the device fails to recognize a command, replies with a wrong check sum or it is just not responding - you need to send 0x00 several times to it until the device also responds with 0x00. You should also do that right after opening serial port to reset internal counters of the device.

In order to prevent OLED burn-in the device will automatically power off after 10 seconds. To keep ip it always on, you should constantly "ping" it with a 0x04 command. It's also would be better if you will send the picture before powering on OLED displays, otherwise a random noise picture would appear on the OLEDs.

| Table #1, Controlling Device                         | 1 byte  | 1 byte                   | 2 bytes                      | 192 bytes              | 1 byte                                  |
|------------------------------------------------------|---------|--------------------------|------------------------------|------------------------|-----------------------------------------|
|                                                      | Command | Target                   | Context                      | Data Bytes             | Check Sum                               |
| Upload one line of picture to the target OLED number | 0x01    | OLED Number<br>1, 2 or 3 | 192 * lineN<br>(lineN = 096) | [rrrrggggggbbbbb] x 96 | Command + Target + Context + Data Bytes |
| Power ON                                             | 0x02    | 0x00                     | 0x0000                       | 0x00                   |                                         |
| Power OFF                                            | 0x03    | 0x00                     | 0×0000                       | 0x00                   |                                         |
| Update target OLED number                            | 0x04    | OLED Number<br>1, 2 or 3 | 0x0000                       | 0x00                   |                                         |
| Write ID code                                        | 0x07    | 0x00                     | Any 2 bytes                  | 0x00                   |                                         |
| Ask for ID code                                      | 0x08    | 0×00                     | 0×0000                       | 0x00                   |                                         |
| Adjust brightness (three levels)                     | 0x09    | 20, 40 or 60             | 0x0000                       | 0×00                   |                                         |

1 byte 1 or 2 bytes

Table #2, Device Responses

| Response | Data Bytes          |                                           |
|----------|---------------------|-------------------------------------------|
| 0x00     | Command check sum   | Sent every time after receiving a command |
| 0x01     | 1, 2 or 3           | Button # is pressed                       |
| 0x02     | ID code (Two bytes) | ID code of the device                     |

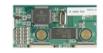

Table #3, USB Specification

| Vendor / Product IDs | 1659 (Prolific Technology Inc.) / 8963  |  |  |
|----------------------|-----------------------------------------|--|--|
| Default Port         | COM4 🕌 /dev/cu.usbserial                |  |  |
| Port Properites      | Big Endian, Baud rate = 10 <sup>6</sup> |  |  |